# Package 'CVST'

May 27, 2018

Type Package

Title Fast Cross-Validation via Sequential Testing

Version 0.2-2

Date 2018-05-26

Depends kernlab,Matrix

Author Tammo Krueger, Mikio Braun

Maintainer Tammo Krueger <tammokrueger@googlemail.com>

Description The fast cross-validation via sequential testing (CVST) procedure is an improved crossvalidation procedure which uses non-parametric testing coupled with sequential analysis to determine the best parameter set on linearly increasing subsets of the data. By eliminating underperforming candidates quickly and keeping promising candidates as long as possible, the method speeds up the computation while preserving the capability of a full crossvalidation. Additionally to the CVST the package contains an implementation of the ordinary kfold cross-validation with a flexible and powerful set of helper objects and methods to handle the overall model selection process. The implementations of the Cochran's Q test with permutations and the sequential testing framework of Wald are generic and can therefore also be used in other contexts.

License GPL  $(>= 2.0)$ 

NeedsCompilation no

Repository CRAN

Date/Publication 2018-05-26 22:01:57 UTC

# R topics documented:

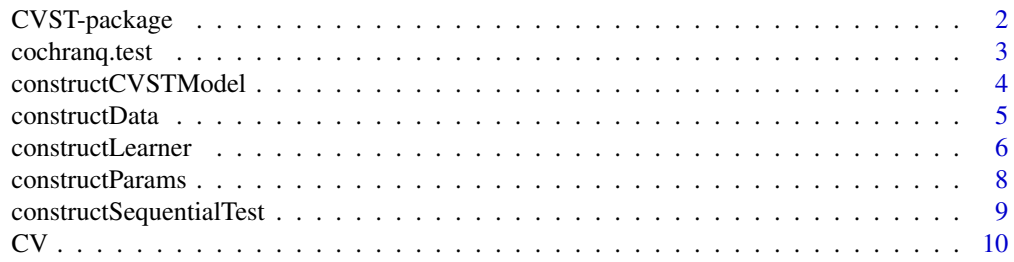

<span id="page-1-0"></span>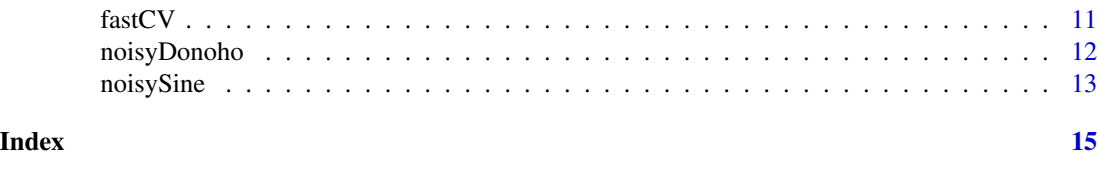

CVST-package *Fast Cross-Validation via Sequential Testing*

#### Description

The fast cross-validation via sequential testing (CVST) procedure is an improved cross-validation procedure which uses non-parametric testing coupled with sequential analysis to determine the best parameter set on linearly increasing subsets of the data. By eliminating under-performing candidates quickly and keeping promising candidates as long as possible, the method speeds up the computation while preserving the capability of a full cross-validation. Additionally to the CVST the package contains an implementation of the ordinary k-fold cross-validation with a flexible and powerful set of helper objects and methods to handle the overall model selection process. The implementations of the Cochran's Q test with permutations and the sequential testing framework of Wald are generic and can therefore also be used in other contexts.

#### Details

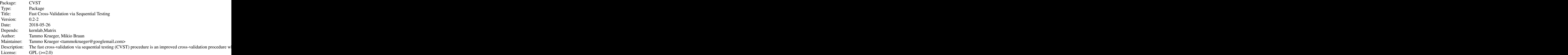

Index of help topics:

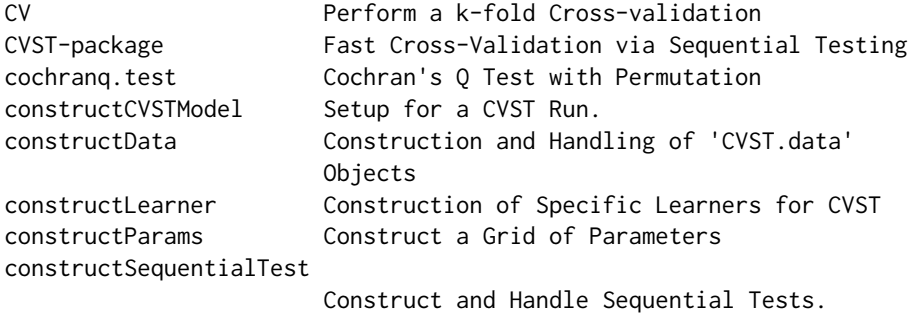

#### <span id="page-2-0"></span>cochranq.test 3

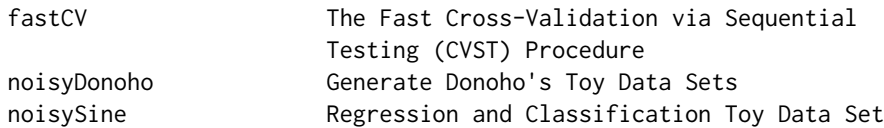

#### Author(s)

Tammo Krueger, Mikio Braun

Maintainer: Tammo Krueger <tammokrueger@googlemail.com>

#### References

Tammo Krueger, Danny Panknin, and Mikio Braun. Fast cross-validation via sequential testing. Journal of Machine Learning Research 16 (2015) 1103-1155. URL [http://jmlr.org/papers/](http://jmlr.org/papers/volume16/krueger15a/krueger15a.pdf) [volume16/krueger15a/krueger15a.pdf](http://jmlr.org/papers/volume16/krueger15a/krueger15a.pdf).

Abraham Wald. *Sequential Analysis*. Wiley, 1947.

W. G. Cochran. The comparison of percentages in matched samples. *Biometrika*, 37 (3-4):256–266, 1950.

M. Friedman. The use of ranks to avoid the assumption of normality implicit in the analysis of variance. *Journal of the American Statistical Association*, 32 (200):675–701, 1937.

#### Examples

```
ns = noisySine(100)
svm = constructSVMLearner()
params = constructParams(kernel="rbfdot", sigma=10^(-3:3), nu=c(0.05, 0.1, 0.2, 0.3))
opt = fastCV(ns, svm, params, constructCVSTModel())
```
cochranq.test *Cochran's Q Test with Permutation*

#### Description

Performs the Cochran's Q test on the data. If the data matrix contains too few elements, the chisquare distribution of the test statistic is replaced by a permutation variant.

#### Usage

```
cochranq.test(mat)
```
#### Arguments

mat The data matrix with the individuals in the rows and treatments in the columns.

#### Value

Returns a htest object with the usual entries.

#### <span id="page-3-0"></span>Author(s)

Tammo Krueger <tammokrueger@googlemail.com>

#### **References**

W. G. Cochran. The comparison of percentages in matched samples. *Biometrika*, 37 (3-4):256–266, 1950.

Kashinath D. Patil. Cochran's Q test: Exact distribution. *Journal of the American Statistical Association*, 70 (349):186–189, 1975.

Merle W. Tate and Sara M. Brown. Note on the Cochran Q test. *Journal of the American Statistical Association*, 65 (329):155–160, 1970.

#### Examples

```
mat = matrix(c(rep(0, 10), 1, 1, 0, 0, 0, 1, 0, 0, 0, 0,
1, 0, 0, 0, 1, 0, 0, 0, 0, 1, 0, 1, 0, 1, 0, 0, 0, 0, 1,
0, 0, 1, 1, 1, 0, 0, 0, 1, 1, 1, 0, 1, 0, 1, 0, 1, 1, 0,
1, 1, 1, 0, 1, 0, 1, 1, 1, 1, 0, 1, 0, 1), ncol=4)
cochranq.test(mat)
mat = matrix(c(rep(0, 7), 1, rep(0, 12), 1, 1, 0, 1,rep(0, 5), 1, 0, 1, 0, 1, 0, 0, 0, 1, 0, 1), nrow=8)
cochranq.test(mat)
```
<span id="page-3-1"></span>constructCVSTModel *Setup for a CVST Run.*

#### Description

This is an helper object of type CVST. setup conatining all necessary parameters for a CVST run.

#### Usage

```
constructCVSTModel(steps = 10, beta = 0.1, alpha = 0.01,
similaritySignificance = 0.05, earlyStoppingSignificance = 0.05,
earlyStoppingWindow = 3, regressionSimilarityViaOutliers = FALSE)
```
#### Arguments

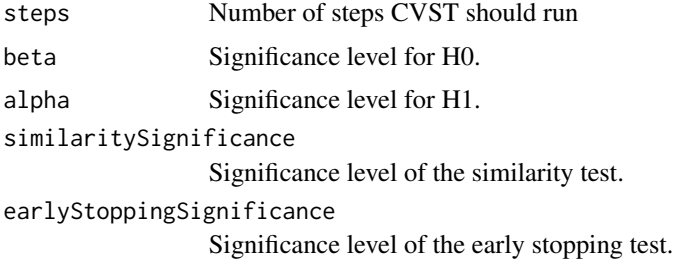

#### <span id="page-4-0"></span>constructData 5

earlyStoppingWindow Size of the early stopping window. regressionSimilarityViaOutliers Should the less strict outlier-based similarity measure for regression tasks be used.

#### Value

A CVST.setup object suitable for [fastCV](#page-10-1).

#### Author(s)

Tammo Krueger <tammokrueger@googlemail.com>

#### References

Tammo Krueger, Danny Panknin, and Mikio Braun. Fast cross-validation via sequential testing. Journal of Machine Learning Research 16 (2015) 1103-1155. URL [http://jmlr.org/papers/](http://jmlr.org/papers/volume16/krueger15a/krueger15a.pdf) [volume16/krueger15a/krueger15a.pdf](http://jmlr.org/papers/volume16/krueger15a/krueger15a.pdf).

#### See Also

[fastCV](#page-10-1)

<span id="page-4-1"></span>constructData *Construction and Handling of* CVST.data *Objects*

#### Description

The CVST methods needs a structured interface to both regression and classification data sets. These helper methods allow the construction and consistence handling of these types of data sets.

#### Usage

```
constructData(x, y)
getN(data)
getSubset(data, subset)
getX(data, subset = NULL)
shuffleData(data)
isClassification(data)
isRegression(data)
```
#### Arguments

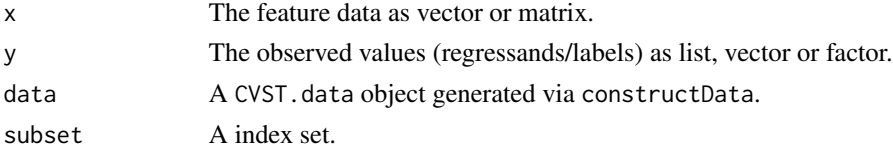

#### <span id="page-5-0"></span>Value

constructData returns a CVST. data object. getN returns the number of data points in the data set. getSubset returns a subset of the data as a CVST.data object, while getX just return the feature data. shuffleData returns a randomly shuffled instance of the data.

#### Author(s)

Tammo Krueger <tammokrueger@googlemail.com>

#### Examples

```
nsine = noisySine(10)
isClassification(nsine)
isRegression(nsine)
getN(nsine)
getX(nsine)
nsineShuffeled = shuffleData(nsine)
getX(nsineShuffeled)
getSubset(nsineShuffeled, 1:3)
```
<span id="page-5-1"></span>constructLearner *Construction of Specific Learners for CVST*

## Description

These methods construct a CVST.learner object suitable for the CVST method. These objects provide the common interface needed for the [CV](#page-9-1) and [fastCV](#page-10-1) methods. We provide kernel logistic regression, kernel ridge regression, support vector machines and support vector regression as fully functional implementation templates.

#### Usage

```
constructLearner(learn, predict)
constructKlogRegLearner()
constructKRRLearner()
constructSVMLearner()
constructSVRLearner()
```
#### Arguments

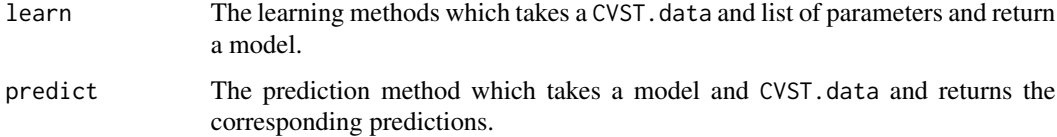

#### constructLearner 7

#### Details

The nu-SVM and nu-SVR are build on top the corresponding implementations of the kernlab package (see reference). In the list of parameters these implementations expect an entry named kernel, which gives the name of the kernel that should be used, an entry named nu specifying the nu parameter, and an entry named C giving the C parameter for the nu-SVR.

The KRR and KLR also expect kernel and necessary other parameters to construct the kernel. Both methods expect a lambda parameter and KLR additonally a tol and maxiter parameter in the parameter list.

Note that the lambda of KRR/KLR and the C parameter of SVR are scaled by the data set size to allow for comparable results in the fast CV loop.

#### Value

Returns a learner of type CVST.learner suitable for [CV](#page-9-1) and [fastCV](#page-10-1).

#### Author(s)

Tammo Krueger <tammokrueger@googlemail.com>

#### References

Alexandros Karatzoglou, Alexandros Smola, Kurt Hornik, Achim Zeileis. kernlab - An S4 Package for Kernel Methods in R *Journal of Statistical Software* Vol. 11, Issue 9, Nov 2004. URL: [http:](http://www.jstatsoft.org/v11/i09) [//www.jstatsoft.org/v11/i09](http://www.jstatsoft.org/v11/i09).

Volker Roth. Probabilistic discriminative kernel classifiers for multi-class problems. In *Proceedings of the 23rd DAGM-Symposium on Pattern Recognition*, pages 246–253, 2001.

#### See Also

[CV](#page-9-1) [fastCV](#page-10-1)

#### Examples

```
# SVM
ns = noisySine(100)
svm = constructSVMLearner()
p = list(kernel="rbfdot", sigma=100, nu=.1)
m = svm$learn(ns, p)
nsTest = noisySine(1000)
pred = svm$predict(m, nsTest)
sum(pred != nsTest$y) / getN(nsTest)
# Kernel logistic regression
klr = constructKlogRegLearner()
p = list(kernel="rbfdot", sigma=100, lambda=.1/getN(ns), tol=10e-6, maxiter=100)
m = klr$learn(ns, p)
pred = klr$predict(m, nsTest)
sum(pred != nsTest$y) / getN(nsTest)
# SVR
ns = noisySinc(100)
```
#### <span id="page-7-0"></span>8 constructParams

```
svr = constructSVRLearner()
p = list(kernel="rbfdot", sigma=100, nu=.1, C=1*getN(ns))
m = svr$learn(ns, p)nsTest = noisySinc(1000)
pred = svr$predict(m, nsTest)
sum((pred - nsTest$y)^2) / getN(nsTest)
# Kernel ridge regression
krr = constructKRRLearner()
p = list(kernel="rbfdot", sigma=100, lambda=.1/getN(ns))
m = krr$learn(ns, p)
pred = krr$predict(m, nsTest)
sum((pred - nsTest$y)^2) / getN(nsTest)
```
<span id="page-7-1"></span>constructParams *Construct a Grid of Parameters*

#### Description

This is a helper function which, geiven a named list of parameter choices, expand the complete grid and returns a [CV](#page-9-1)ST.params object suitable for CV and [fastCV](#page-10-1).

#### Usage

```
constructParams(...)
```
#### Arguments

... The parameters that should be expanded.

#### Value

Returns a CVST.params wich is basically a named list of possible parameter vallues.

#### Author(s)

Tammo Krueger <tammokrueger@googlemail.com>

#### See Also

[fastCV](#page-10-1)

#### Examples

```
params = constructParams(kernel="rbfdot", sigma=10^(-1:5), nu=c(0.1, 0.2))
# the expanded grid contains 14 parameter lists:
length(params)
```
<span id="page-8-0"></span>constructSequentialTest

*Construct and Handle Sequential Tests.*

#### Description

These functions handle the construction and calculation with sequential tests as introduced by Wald (1947). getCVSTTest constructs a special sequential test as introduced in Krueger (2011). testSequence test a sequence of 0/1 whether it is distributed according to H0 or H1.

#### Usage

```
constructSequentialTest(piH0 = 0.5, piH1 = 0.9, beta, alpha)
getCVSTTest(steps, beta = 0.1, alpha = 0.01)
testSequence(st, s)
plotSequence(st, s)
```
#### Arguments

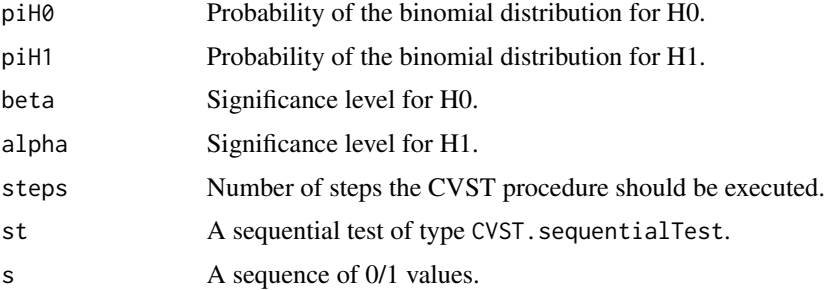

#### Value

constructSequentialTest and getCVSTTest return a CVST.sequentialTest with the specified properties. testSequence returns 1, if H1 can be expected, -1 if H0 can be accepted, and 0 if the test needs more data for a decission. plotSequence gives a graphical impression of the this testing procedure.

#### Author(s)

Tammo Krueger <tammokrueger@googlemail.com>

### References

Abraham Wald. *Sequential Analysis*. Wiley, 1947.

Tammo Krueger, Danny Panknin, and Mikio Braun. Fast cross-validation via sequential testing. Journal of Machine Learning Research 16 (2015) 1103-1155. URL [http://jmlr.org/papers/](http://jmlr.org/papers/volume16/krueger15a/krueger15a.pdf) [volume16/krueger15a/krueger15a.pdf](http://jmlr.org/papers/volume16/krueger15a/krueger15a.pdf).

#### <span id="page-9-0"></span>See Also

[fastCV](#page-10-1)

#### Examples

```
st = getCVSTTest(10)
s = rbinom(10,1, .5)
plotSequence(st, s)
testSequence(st, s)
```
<span id="page-9-1"></span>

#### CV *Perform a k-fold Cross-validation*

#### Description

Performs the usual k-fold cross-validation procedure on a given data set, parameter grid and learner.

### Usage

 $CV(data, learner, params, fold = 5, verbose = TRUE)$ 

#### Arguments

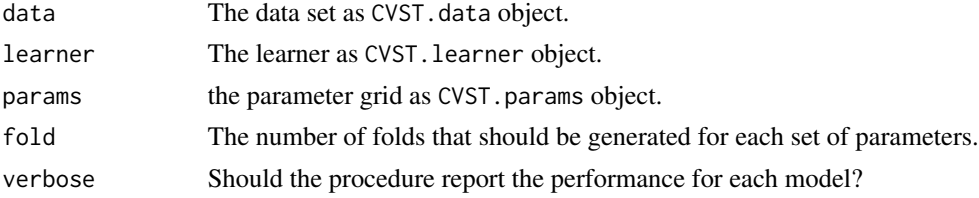

#### Value

Returns the optimal parameter settings as determined by k-fold cross-validation.

#### Author(s)

Tammo Krueger <tammokrueger@googlemail.com>

#### References

M. Stone. Cross-validatory choice and assessment of statistical predictions. *Journal of the Royal Statistical Society. Series B*, 36(2):111–147, 1974.

Sylvain Arlot, Alain Celisse, and Paul Painleve. A survey of cross-validation procedures for model selection. *Statistics Surveys*, 4:40–79, 2010.

#### See Also

[fastCV](#page-10-1) [constructData](#page-4-1) [constructLearner](#page-5-1) [constructParams](#page-7-1)

#### <span id="page-10-0"></span>fastCV and the state of the state of the state of the state of the state of the state of the state of the state of the state of the state of the state of the state of the state of the state of the state of the state of the

#### Examples

```
ns = noisySine(100)
svm = constructSVMLearner()
params = constructParams(kernel="rbfdot", sigma=10^(-3:3), nu=c(0.05, 0.1, 0.2, 0.3))
opt = CV(ns, svm, params)
```
<span id="page-10-1"></span>fastCV *The Fast Cross-Validation via Sequential Testing (CVST) Procedure*

#### **Description**

CVST is an improved cross-validation procedure which uses non-parametric testing coupled with sequential analysis to determine the best parameter set on linearly increasing subsets of the data. By eliminating underperforming candidates quickly and keeping promising candidates as long as possible, the method speeds up the computation while preserving the capability of a full crossvalidation.

#### Usage

```
fastCV(train, learner, params, setup, test = NULL, verbose = TRUE)
```
#### Arguments

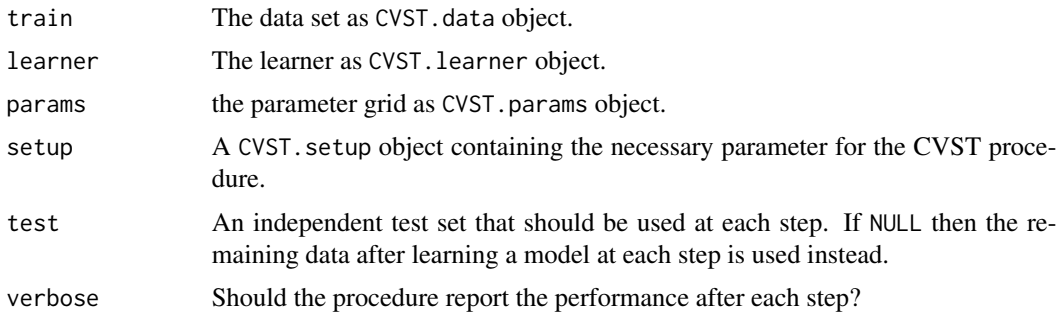

#### Value

Returns the optimal parameter settings as determined by fast cross-validation via sequential testing.

#### Author(s)

Tammo Krueger <tammokrueger@googlemail.com>

#### References

Tammo Krueger, Danny Panknin, and Mikio Braun. Fast cross-validation via sequential testing. Journal of Machine Learning Research 16 (2015) 1103-1155. URL [http://jmlr.org/papers/](http://jmlr.org/papers/volume16/krueger15a/krueger15a.pdf) [volume16/krueger15a/krueger15a.pdf](http://jmlr.org/papers/volume16/krueger15a/krueger15a.pdf).

#### See Also

```
CV constructCVSTModel constructData constructLearner constructParams
```
#### Examples

```
ns = noisySine(100)
svm = constructSVMLearner()
params = constructParams(kernel="rbfdot", sigma=10^(-3:3), nu=c(0.05, 0.1, 0.2, 0.3))
opt = fastCV(ns, svm, params, constructCVSTModel())
```
noisyDonoho *Generate Donoho's Toy Data Sets*

#### Description

This function allows to generate noisy variants of the toy signals introduced by Donoho (see reference section). The scaling is chosen to reflect the setting as discussed in the original paper.

#### Usage

```
noisyDonoho(n, fun = doppler, sigma = 1)
blocks(x, scale = 3.656993)
bumps(x, scale = 10.52884)
doppler(x, scale = 24.22172)heavisine(x, scale = 2.356934)
```
#### Arguments

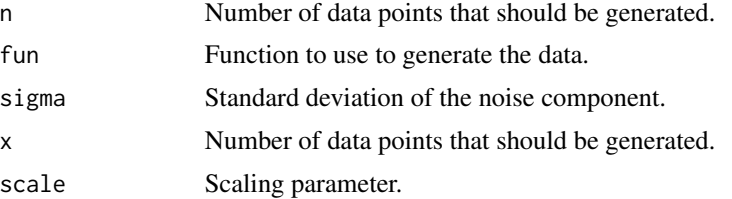

#### Value

Returns a data set of type CVST.data

#### Author(s)

Tammo Krueger <tammokrueger@googlemail.com>

#### References

David L. Donoho and Jain M. Johnstone. Ideal spatial adaptation by wavelet shrinkage. *Biometrika*, 81 (3) 425–455, 1994.

<span id="page-11-0"></span>

#### <span id="page-12-0"></span>noisySine 13

#### See Also

[constructData](#page-4-1)

#### Examples

```
bumpsSet = noisyDonoho(1000, fun=bumps)
plot(bumpsSet)
dopplerSet = noisyDonoho(1000, fun=doppler)
plot(dopplerSet)
```
noisySine *Regression and Classification Toy Data Set*

#### Description

Regression and Classification Toy Data Set based on the sine and sinc function.

#### Usage

noisySine(n, dim =  $5$ , sigma =  $0.25$ )  $noisySinc(n, dim = 2, sigma = 0.1)$ 

#### Arguments

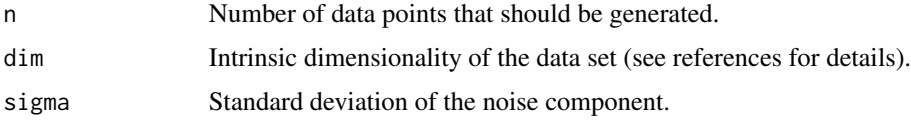

#### Value

Returns a data set of type CVST.data

#### Author(s)

Tammo Krueger <tammokrueger@googlemail.com>

#### References

Tammo Krueger, Danny Panknin, and Mikio Braun. Fast cross-validation via sequential testing. Journal of Machine Learning Research 16 (2015) 1103-1155. URL [http://jmlr.org/papers/](http://jmlr.org/papers/volume16/krueger15a/krueger15a.pdf) [volume16/krueger15a/krueger15a.pdf](http://jmlr.org/papers/volume16/krueger15a/krueger15a.pdf).

#### See Also

[constructData](#page-4-1)

14 noisySine

# Examples

```
nsine = noisySine(1000)
plot(nsine, col=nsine$y)
nsinc = noisySinc(1000)
plot(nsinc)
```
# <span id="page-14-0"></span>Index

∗Topic datasets noisyDonoho, [12](#page-11-0) noisySine, [13](#page-12-0) ∗Topic package CVST-package, [2](#page-1-0) blocks *(*noisyDonoho*)*, [12](#page-11-0) bumps *(*noisyDonoho*)*, [12](#page-11-0) cochranq.test, [3](#page-2-0) constructCVSTModel, [4,](#page-3-0) *[12](#page-11-0)* constructData, [5,](#page-4-0) *[10](#page-9-0)*, *[12,](#page-11-0) [13](#page-12-0)* constructKlogRegLearner *(*constructLearner*)*, [6](#page-5-0) constructKRRLearner *(*constructLearner*)*, [6](#page-5-0) constructLearner, [6,](#page-5-0) *[10](#page-9-0)*, *[12](#page-11-0)* constructParams, [8,](#page-7-0) *[10](#page-9-0)*, *[12](#page-11-0)* constructSequentialTest, [9](#page-8-0) constructSVMLearner *(*constructLearner*)*, [6](#page-5-0) constructSVRLearner *(*constructLearner*)*, [6](#page-5-0) CV, *[6](#page-5-0)[–8](#page-7-0)*, [10,](#page-9-0) *[12](#page-11-0)* CVST *(*CVST-package*)*, [2](#page-1-0) CVST-package, [2](#page-1-0) doppler *(*noisyDonoho*)*, [12](#page-11-0) fastCV, *[5](#page-4-0)[–8](#page-7-0)*, *[10](#page-9-0)*, [11](#page-10-0)

getCVSTTest *(*constructSequentialTest*)*, [9](#page-8-0) getN *(*constructData*)*, [5](#page-4-0) getSubset *(*constructData*)*, [5](#page-4-0) getX *(*constructData*)*, [5](#page-4-0)

heavisine *(*noisyDonoho*)*, [12](#page-11-0)

isClassification *(*constructData*)*, [5](#page-4-0) isRegression *(*constructData*)*, [5](#page-4-0)

noisyDonoho, [12](#page-11-0) noisySinc *(*noisySine*)*, [13](#page-12-0) noisySine, [13](#page-12-0)

plotSequence *(*constructSequentialTest*)*, [9](#page-8-0)

shuffleData *(*constructData*)*, [5](#page-4-0)

testSequence *(*constructSequentialTest*)*, [9](#page-8-0)